# Contents

| Data Sources                       | . 2 |
|------------------------------------|-----|
| Filtering                          | 3   |
| Navigational Tips                  |     |
| How to Interpret Charts and Graphs |     |
| Detail Tables                      | . 5 |
| Viewing on a Mobile Device         | 6   |
| Mobile Device Navigational Tips    | .6  |

# New Jersey Office of the Attorney General Use of Force Dashboard (beta)

How to Use the Dashboard and Navigational Tips

This dashboard uses charts and tables to depict data on the volume and trend of elements of use of force reports. On all pages, data can be filtered by county, agency, and officer name. On some pages, data can also be filtered for date and subject race.

#### Data Sources

Data depicted in this dashboard come from the following sources:

- Use of Force Reports submitted via the NJOAG Use of Force Portal for incidents occurring from October 1, 2020 to February 28, 2021.
- Number of Sworn Law Enforcement Officers per agency as submitted via the New Jersey State Police's Criminal Justice Records Bureau for 2020.<sup>1</sup>

The data contained within this dashboard are from completed use of force reports. Accordingly, missing or incomplete fields, or variations across incidents or subjects appear in the data. Unique incidents were identified based on a match of agency specific case numbers (within agencies, not across different agencies). Agency case numbers formatted with incomplete years or without leading or trailing numbers do not match to those with complete years or the proper number of leading or trialing case numbers. Accordingly, if a use of force incident results in two officers using force, each officer will file their own report. If one officer lists as the case number 2020-1234 and the other 20-1234, then the reports are listed as two separate incidents. Unique subjects are identified by their first name, last name, age, race, and agency. Subjects listed with a shortened name or any difference in the aforementioned fields, will be counted as distinct subjects. If, therefore, one report lists the subject as AJ Smith and another report regarding the same use of force incident lists the subject name as Allen J. Smith, then the data will list them as two distinct subjects, even though they may be the same person.

<sup>&</sup>lt;sup>1</sup> For two agencies this number for 2020 was unavailable. For these agencies, the number of sworn law enforcement officers for 2019 was used.

#### Filtering

This dashboard contains three master filters - County, agency, and officer name. Selecting any combination of options within each of these filters the entire dashboard. Selecting a specific county filters the agency list, which in turn filters the officer names. To select a county, click on the name of the county. To select an agency, click on the agency name. To select an officer, begin typing the name of the officer and then select from the drop down menu. At the top of the county and agency filters are options to "Clear Filter." To remove an officer name filter, erase the name entered in the field.

Within the pages of the dashboard, additional filters are available.

- The Subject Data page contains an additional filter for subject race. Selecting one (or multiple) subject races filters the objects on that page.
- The Report Details page contains several filters that effect the data viewed on the page including: date, subject race, subject type, and type of force.

Underlined text on the axis of bar charts indicate the chart contains a hierarchy, or filter, element. Filtered elements typically drill-down into a category within a large grouping, such as dates within months, or specific subject threats within the category of threat.

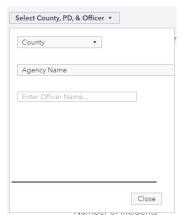

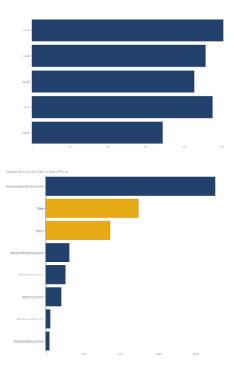

# Navigational Tips

A link at the top of each page contains notes regarding the information contained on that page. These notes include definitions and other pagerelevant information. To return to the page of the dashboard, click close.

#### <u>Click here for key data notes about report data</u>

| biffoldence expective reports requested and in the use of themes import and characterial have all have all have |
|----------------------------------------------------------------------------------------------------|
| information contrained on this tab disalises the number of 40/000 X with surrous data a known. Officen are required to include their agency coactific cases number on their records to their records to their reco |
| new perce participante approximation en estatemente en entre entre |
| Disander of Reports This is the total from bar of reports admitted.                                                                                                    |
| Number of Netdoore: Takina knowning had up the agency special is believe to exact one for an early start believe and believe to a first out of the case is believed.                                                                                                    |
| nge Hamber of Experts perfinited to he statistication of moones, dollated by the statistications.                                                                                                    |
| dar of Block align here. The second of the second of the s |
| ten d'Agric 15 dans te segn 2 <sup>4</sup> es sente bennet de paix est d'anne en entre d'han touriser en la les en la les en la les en la les en la les entre d'annes de paix est d'annes de paix est de la les entre d'annes de paix est de la les entre d'annes de paix est de la les entre d'annes de paix est de la les entre d'annes de paix est de la les entre d'annes de paix est de la les entre d'annes de la les entre d'annes de la les entre                                                                                                    |
| har of higher to particular to a software of space complexity wave traces are a software to person and the software to a software to a softwar |
| har of Reperts by Office: Distribute Destricts and a control of excoss for another files. Data tables as a strength by the destribute it moves of fease tables as a strength by the destribute it moves of fease tables.                                                                                                    |
| here Types. On west report, officer industria (response to inviter) that applies to the one of faces inviter to out an endinal mergeneous. Officers may response as supplicable A single resonance of market invite to industrial invited in the                                                                                                    |
| 607 Spr. Co. Te. Sergen Construction does not Still one may obtain a survey expression and point any beequested and bloc foreign to a pression in the construction of the construction of  |
|                                                                                                    |
|                                                                                                    |
|                                                                                                    |

Hover text appears when a user places their cursor over a part of a figure or chart. For example, this data tip shows that 3,795 reports listed the origin of contact as Officer Dispatched.

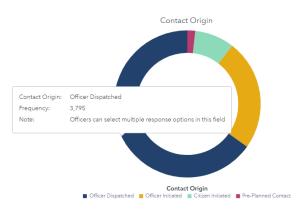

#### How to Interpret Charts and Graphs

This dashboard uses reports as the primary unit of analysis. In New Jersey, each officer who uses force must complete their own use of force report detailing the incident, subject, officer, interaction, and injury information. Because more than one officer may have used force in a single incident, multiple reports may exist for a single incident. Each report references only one officer. Within a single report, an officer may list multiple subjects and multiple types of force.

Many fields on the use of force form allow officers to select as many response options as applicable. For example, the field incident

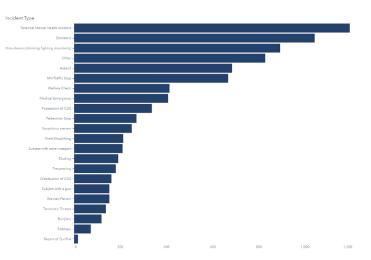

contains 22 potential responses, meaning officers can select between one and 22 responses. In the chart depicting this field, a single report may be represented multiple times. Fields where officers may select multiple response options are denoted in a title subtext "multi-select field."

Officers may list as many subjects as needed on a single use of force report. While the vast majority of reports list only one subject, some reports include multiple subjects. Therefore, a single report may be represented multiple times in objects depicting information about subjects. Certain fields, such as subject demographics, typically require one response per subject. However, multi-select fields such as subject actions, resistance, injuries, etc. may have multiple responses per subject and multiple responses per report. Again, these charts are denoted with a title subtext, "multi-select field."

### Detail Tables

The Overall Report Data page and the Use of Force Report Details page use tables to depict information. On these tables, the user can click on the column heading to sort the table view. An arrow next to the column heading indicates the sort order (a downward arrow for descending order and an upward arrow for ascending order).

| County     | Agency Name               | Number of Reports <b>v</b> | Percent who Used Force |
|------------|---------------------------|----------------------------|------------------------|
| Essex      | Newark PD                 | 309                        | 17.8%                  |
| Hudson     | Jersey City PD            | 218                        | 15.2%                  |
| Other      | New Jersey Transit Police | 173                        | 32.7%                  |
| NJSP       | NJ State Police           | 115                        | 2.7%                   |
| Camden     | Camden PD                 | 110                        | 20.5%                  |
| Mercer     | Trenton PD                | 105                        | 21.2%                  |
| Passaic    | Paterson PD               | 102                        | 12.7%                  |
| Cumberland | Vineland PD               | 101                        | 50.0%                  |
| Bergen     | Bergen Co Sheriffs Dept   | 81                         | 10.4%                  |
| Hudson     | Bayonne PD                | 77                         | 23.9%                  |
| Mercer     | Hamilton Twp PD           | 74                         | 89.3%                  |
| Middlesex  | Perth Amboy PD            | 71                         | 36.9%                  |
| Durlinaton | Willingham PD             | 70                         | ED 10/                 |

## Viewing on a Mobile Device

This dashboard can be accessed via mobile device through the use of SAS Visual Analytics App. Upon attempting to open the dashboard in a mobile browser, you should be redirected to the appropriate app store for your device.

- Apple App Store (supported on iPhones and iPads)
- <u>Google Play</u> (supported on Android devices)
- Microsoft Store (supported on PCs and tablets running Windows 10)

#### Mobile Device Navigational Tips

The operating system of your device and appropriate version of the app will determine the way elements are displayed in the SAS Visual Analytics App.

After downloading the app, return to the mobile web browser and click the link to open the dashboard. The dashboard should open in your app. You will be prompted to add a server to the app "sva.lps.nj.gov". Approve this. Users will then be prompted to log in. All users will log in as a guest.

Navigation differs slightly on the Android and IOS devices.

sva.lps.nj.gov

#### Android

Toggle the "Access as guest" switch.

On the android device, the filters are behind a filter icon.

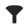

On Android, users select a button on the bottom left of

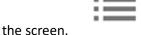

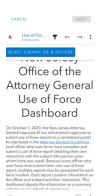

#### IOS

SAS

On an IOS device, select "Yes" to access in Guest Mode.

On IOS, users click the blue name of the page at the top of the screen.

On the IOS device the filters appear at the top of the screen, on a button that says "Select County, PD, and Officer".

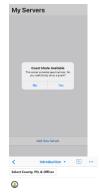

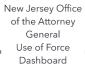

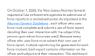

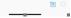